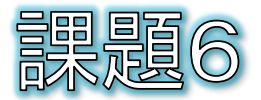

## ● 下記のPersonクラスに、bmiを計算するbmiメソッド を完成させてください。

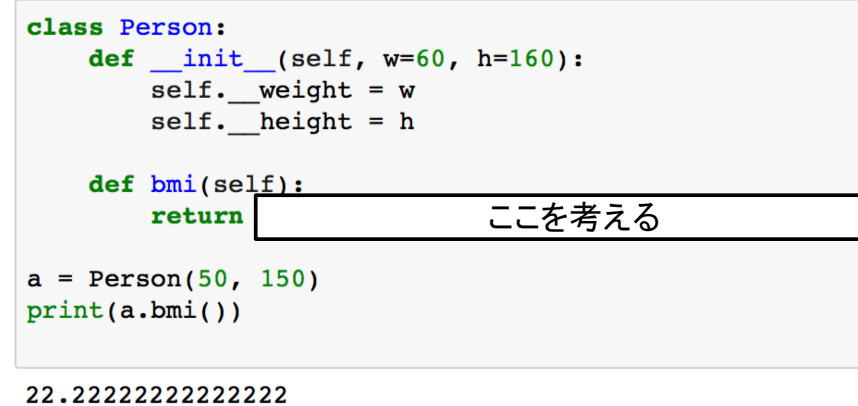

 $-1-$ 

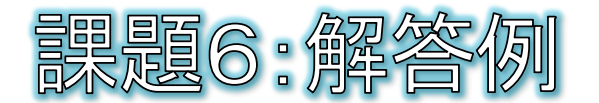

```
class Person:
   def init (self, w=60, h=160):
       self.__weight = wself. height = h
   def bmi(self):
       return self. weight / (self. height / 100) ** 2
a = Person(50, 150)print(a,bmi())
```
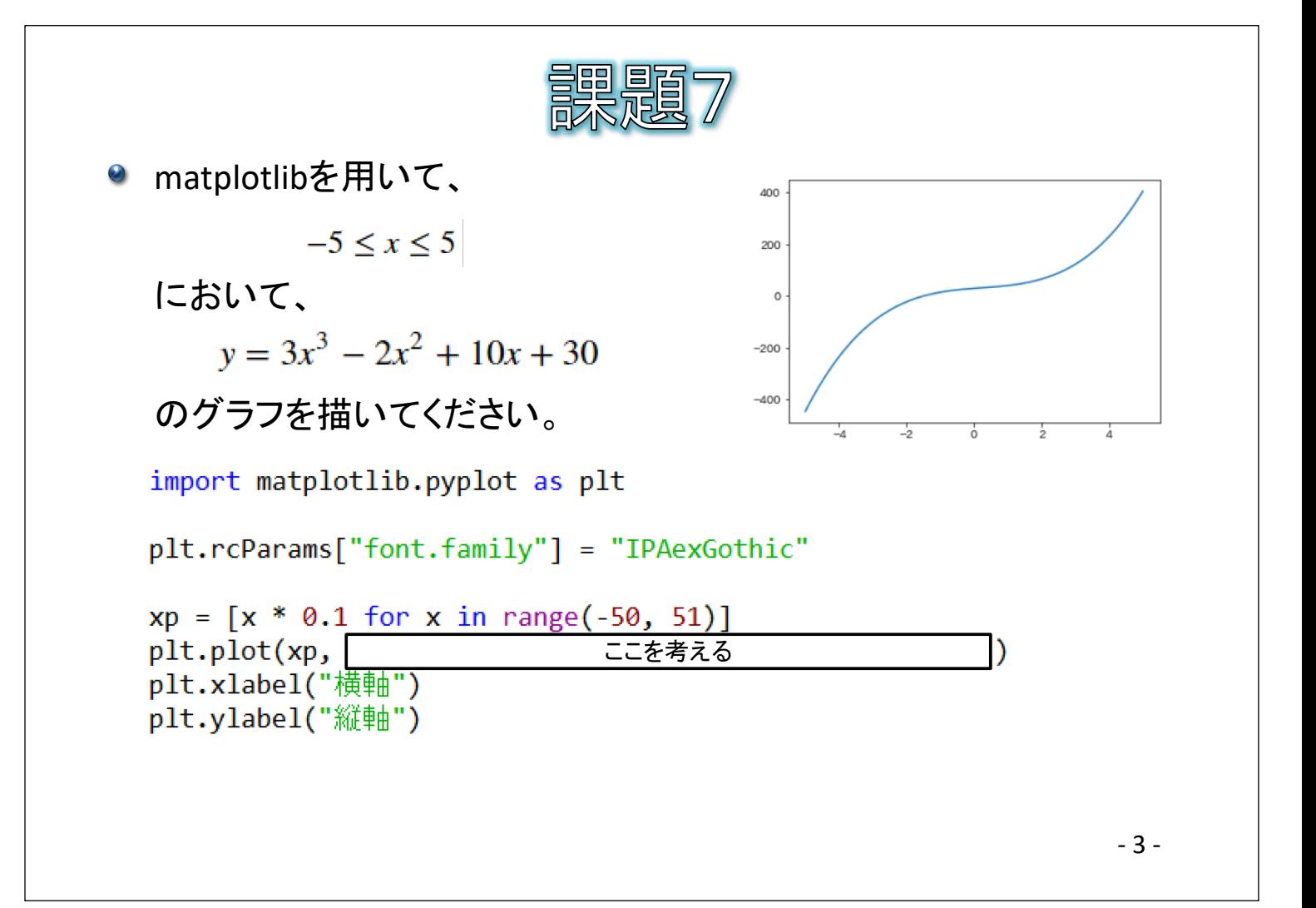

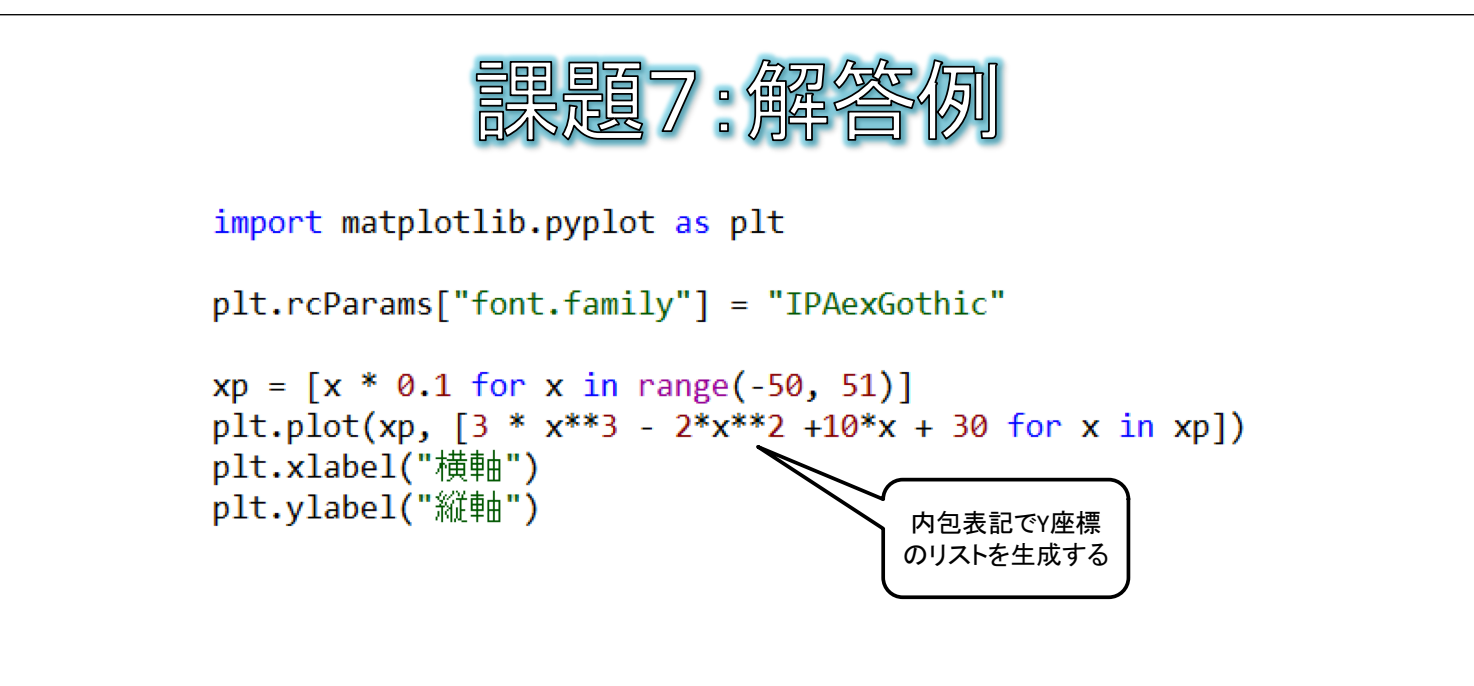

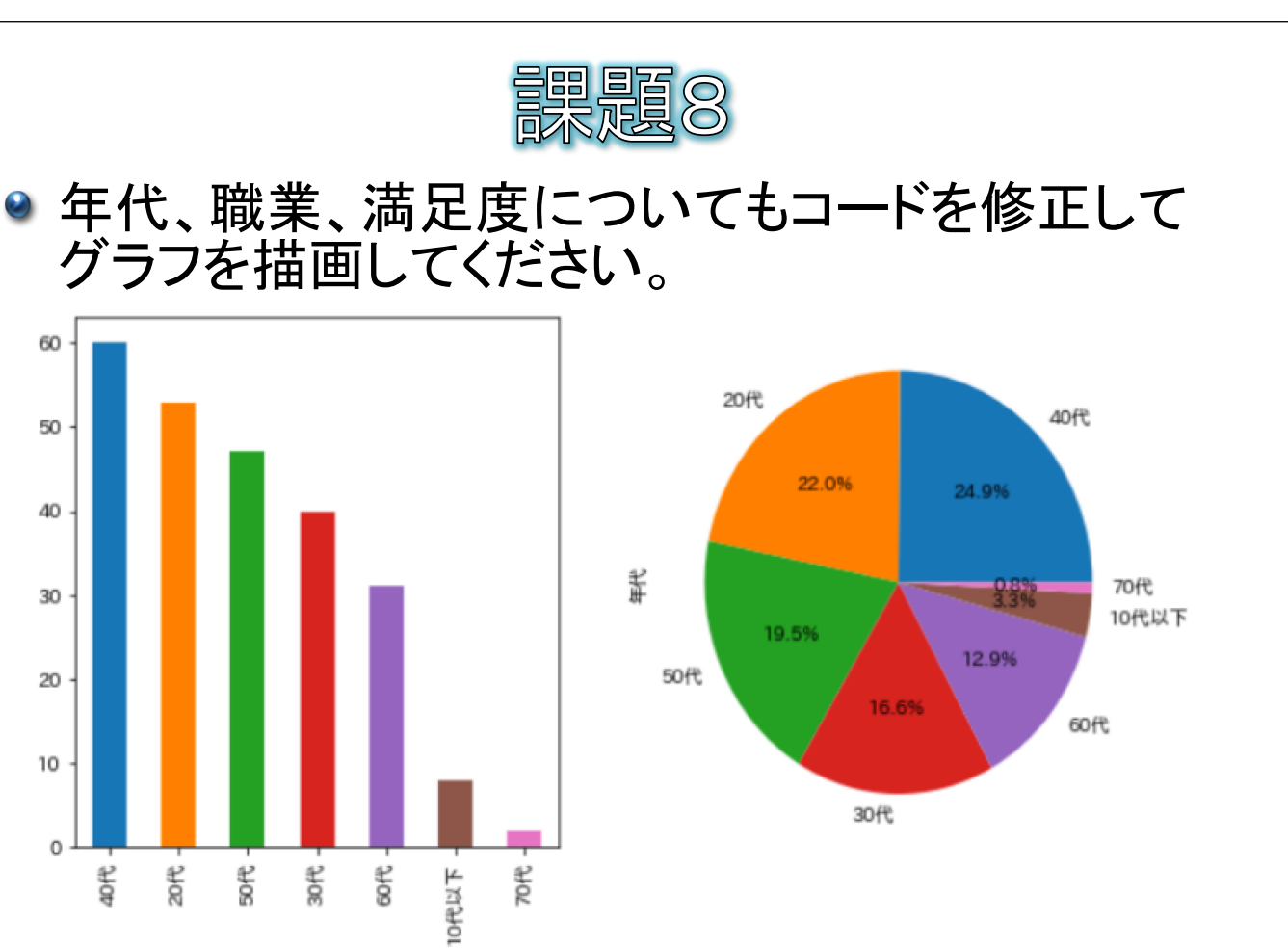

```
-5-
```
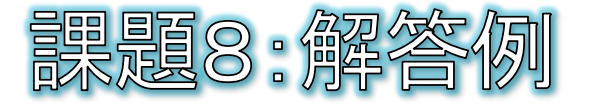

```
● 年代の例
```

```
age = data.年代.value counts()
print(self)plt.rcParameters['font.size"] = 15fig, axes = plt.subplots(nrows=1, ncols=2, figsize=(10, 5))fig.tight layout()
```

```
age.plot.bar(ax=axes[0], title="年代")
age.plot.pie(ax=axes[1], autopct="%.1f%%")
plt.show()
```
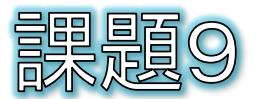

## ● 訪日外国人の少ない都道府県は、ラベルが重なってわかりづらい ので、ラベルを表示しないようにしてください。

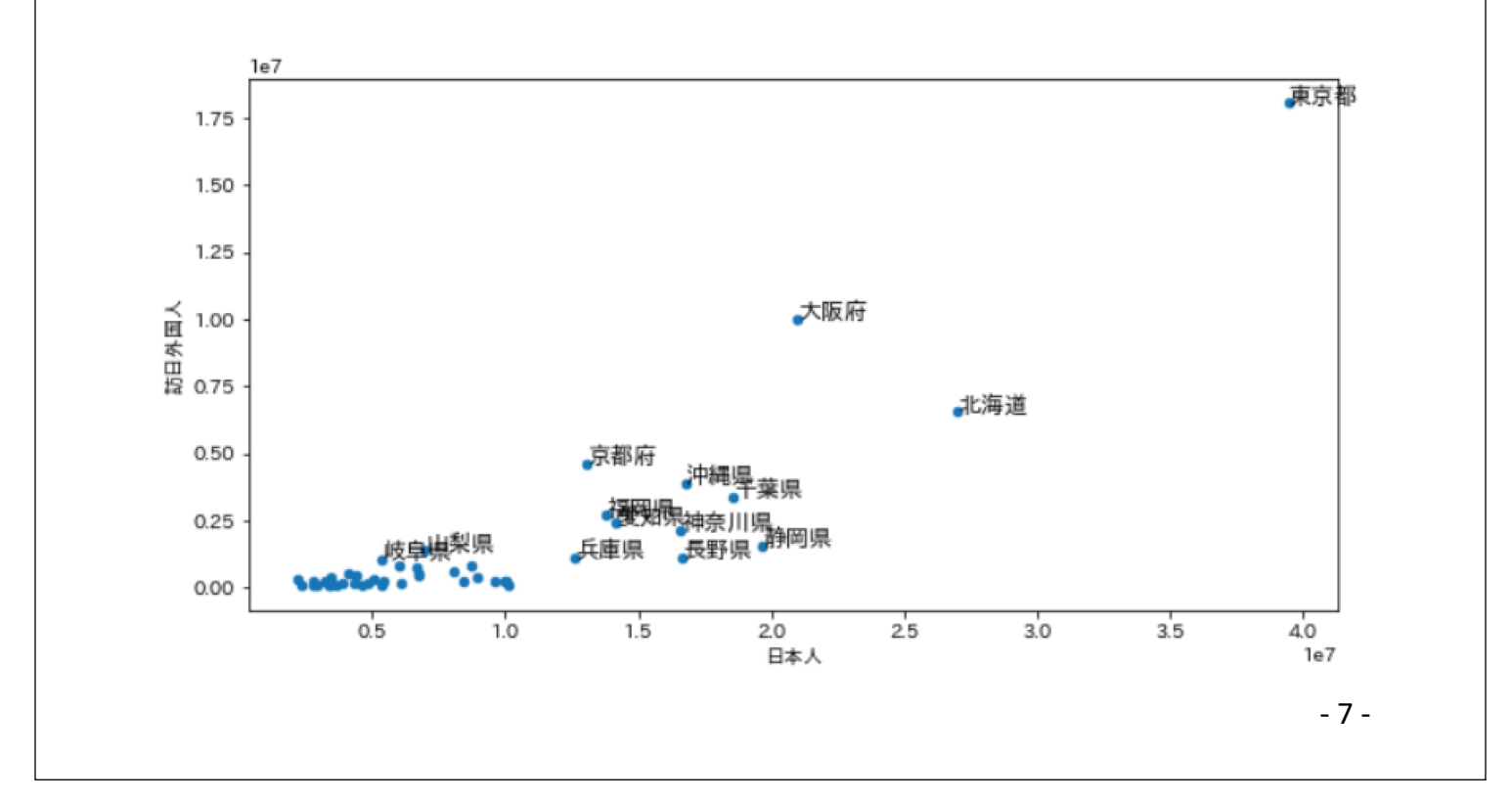

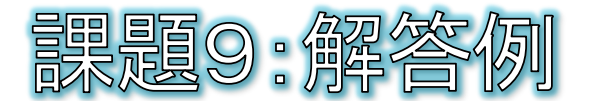

```
import pandas as pd
import numpy as np
import matplotlib.pyplot as plt
plt.rcParams["font.family"] = "IPAexGothic"
plt.rcParameters['font.size"] = 15file = pd.ExcelFile("Downloads\python.xlsx")
data = file.parse("宿泊客数")
print(data)
ax = data.plot.scatter(x="日本人", y="訪日外国人", figsize=(10, 5))
for k, v in data.iterrows():
    if v[2] > = 10000000:
        ax {\cdot} annotate(v[0], xy=(v[2], v[1]), size=12)
v[2]は訪日外国人数
```
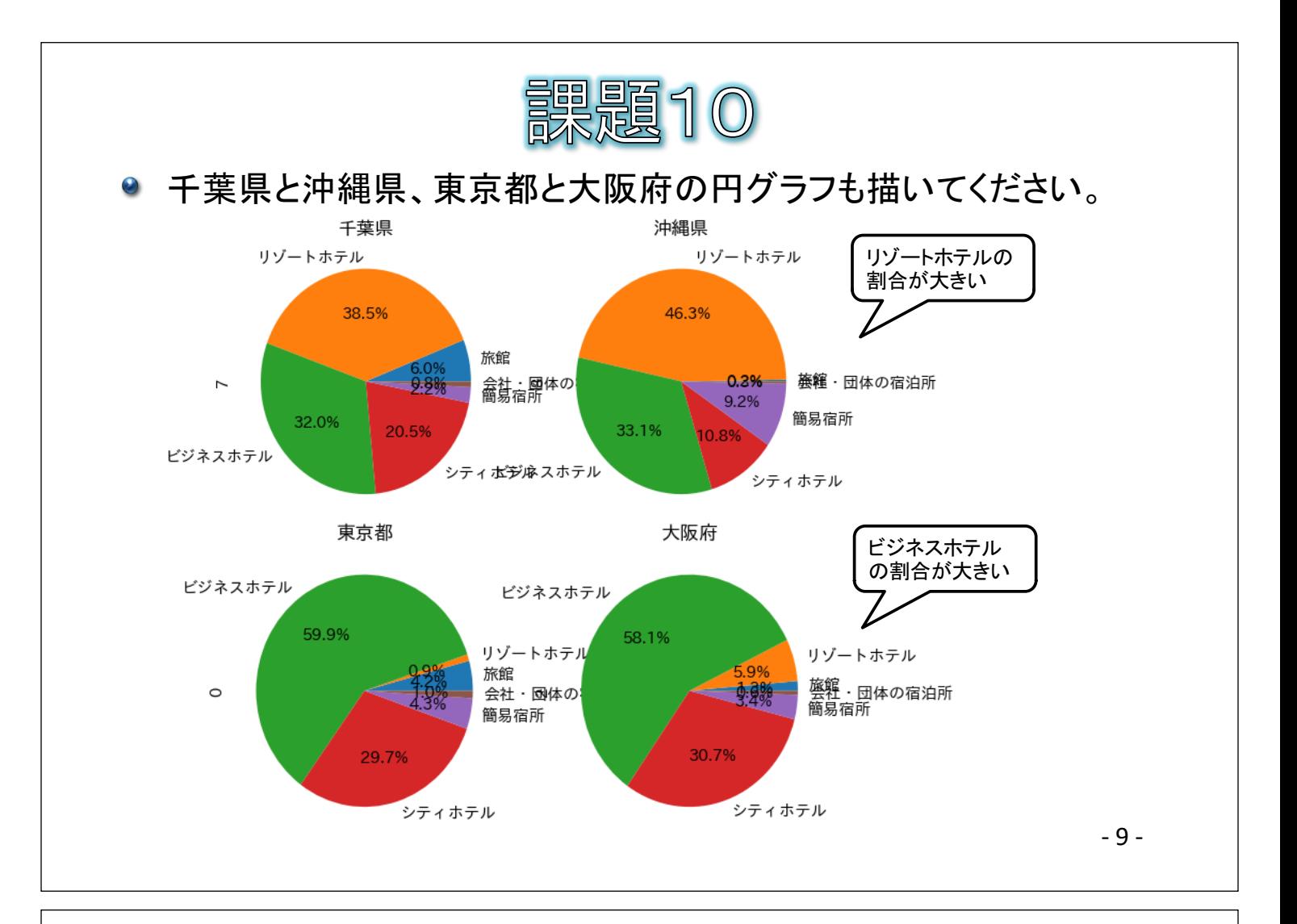

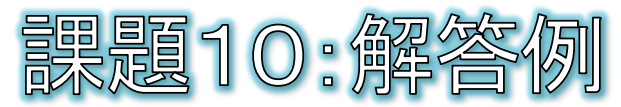

## ● 千葉県と沖縄県の例

fig, axes =  $plt.subplots(nrows=1, ncols=2, figsize=(10, 5))$ data[data.都道府県=="千葉県"].loc[:, "旅館":].iloc[0].plot.pie(ax=axes[0], autopct="%.1f%%", title="千葉県") data[data.都道府県=="沖縄県"].loc[:, "旅館":].iloc[0].plot.pie(ax=axes[1], autopct="%.1f%%", title="沖縄県")

## ● 東京都と大阪府の例

fig, axes =  $plt.subplots(nrows=1, ncols=2, figsize=(10, 5))$ data[data.都道府県=="東京都"].loc[:, "旅館":].iloc[0].plot.pie(ax=axes[0], autopct="%.1f%%", title="東京都") data[data.都道府県=="大阪府"].loc[:, "旅館":].iloc[0].plot.pie(ax=axes[1], autopct="%.1f%%", title="大阪府")